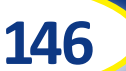

## **146 Norwich - Beccles - Southwold Operates Monday to Saturday** *(exc Bank Holidays)*

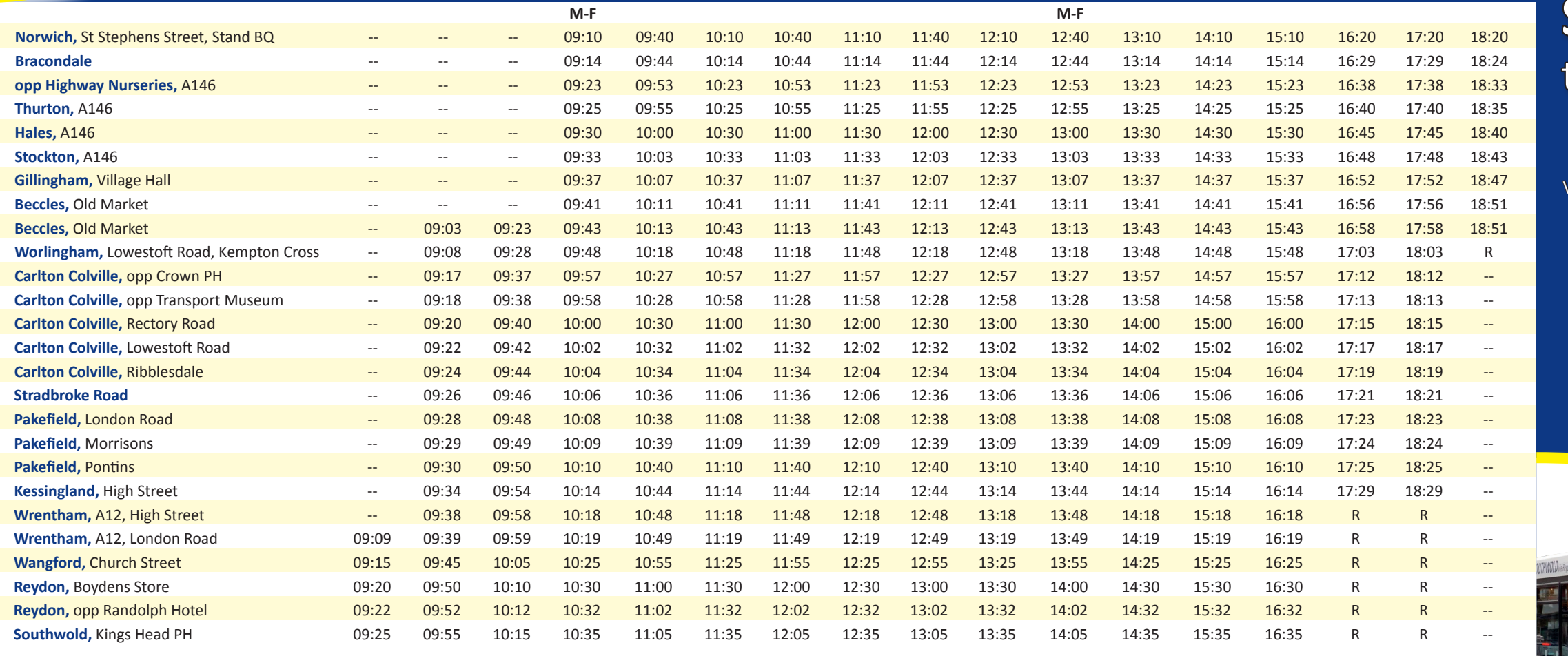

**NOTES** R = Drop off by request only **M-F** = Operates Monday to Friday Only

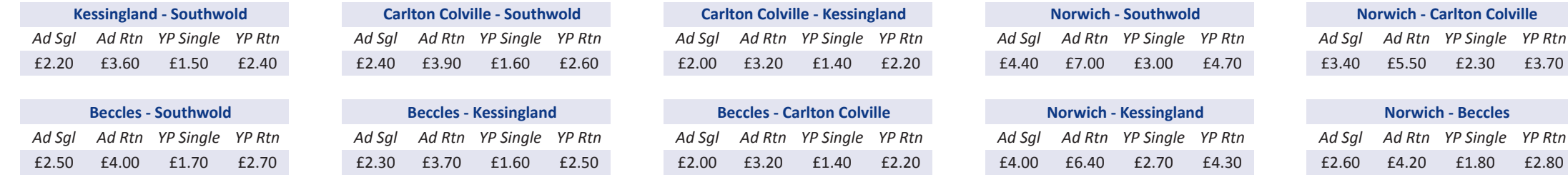

YP = Young Person aged 5 - 19. Prices correct at time of printing. Ten Trip and Monthly tickets available on the bus

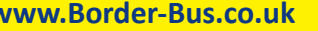

**Office@Border-Bus.co.uk @ BorderBus Tel: 01502 714565** *Conduct April 2018**With effect from 16th April 2018* 

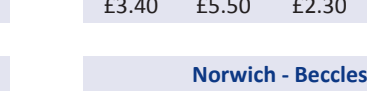

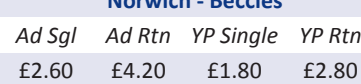

**Norwich - Carlton Colville**

£3.70

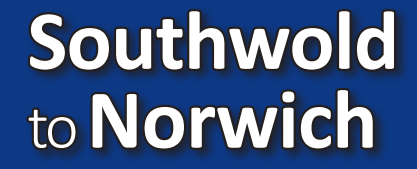

to**Norwich 146**

via **Reydon Wrentham Kessingland Carlton Colville Beccles**

With effect from 16th April 2018

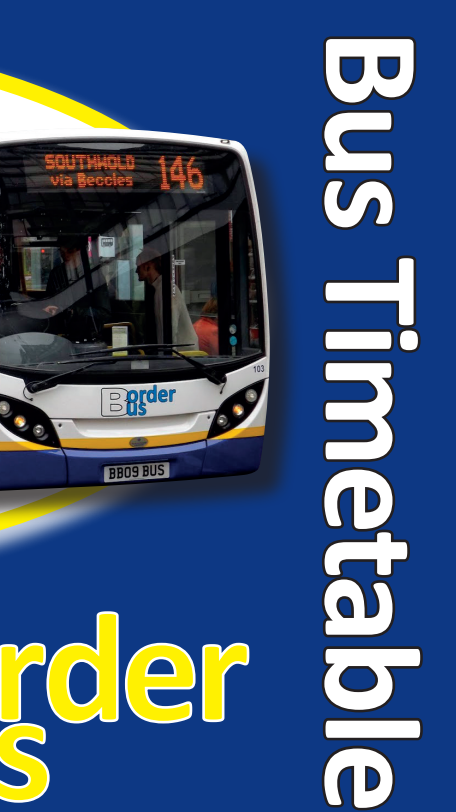

## **146 Southwold - Beccles - Norwich** Operates Monday to Saturday *(exc Bank Holidays)*

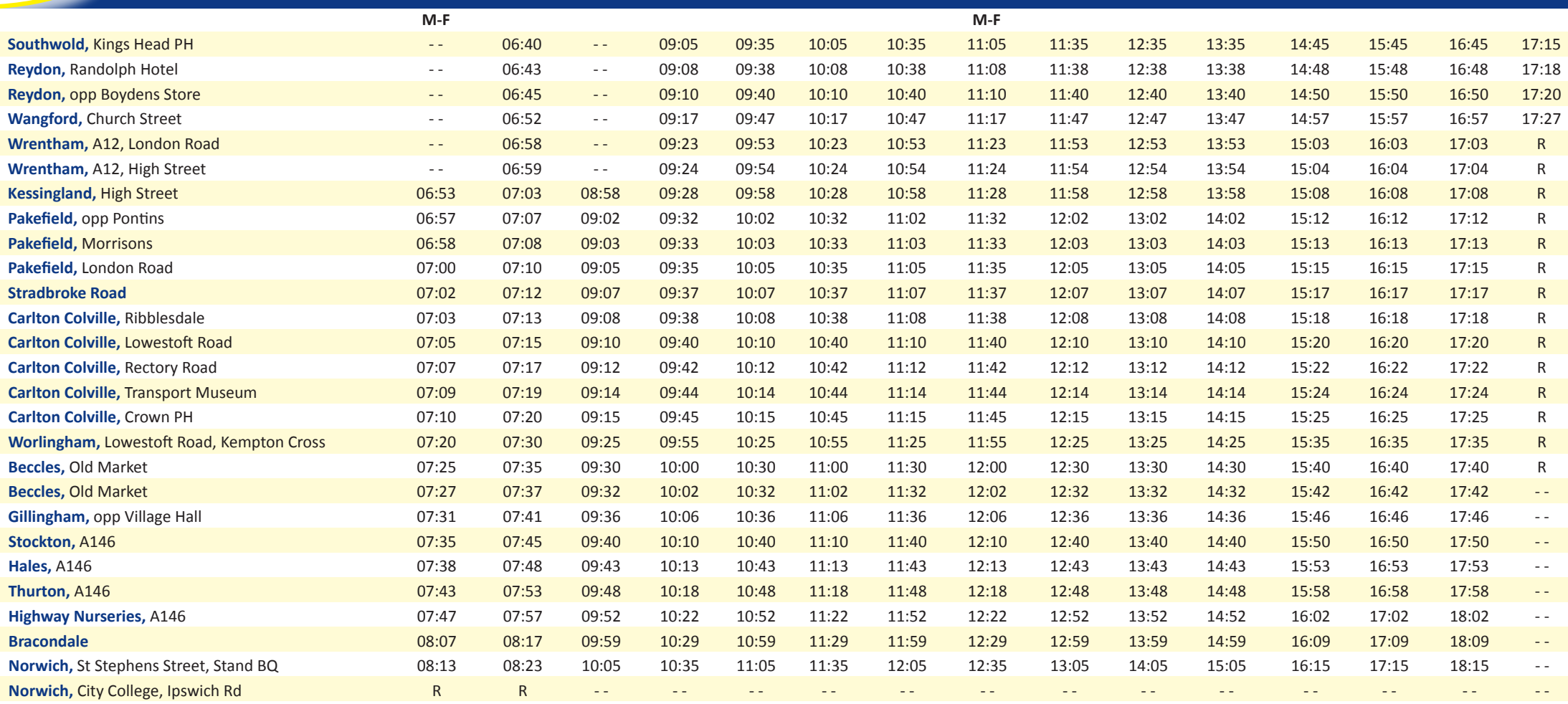

**NOTES** R = Drops off by request Only **M-F** = Operates Monday to Friday Only

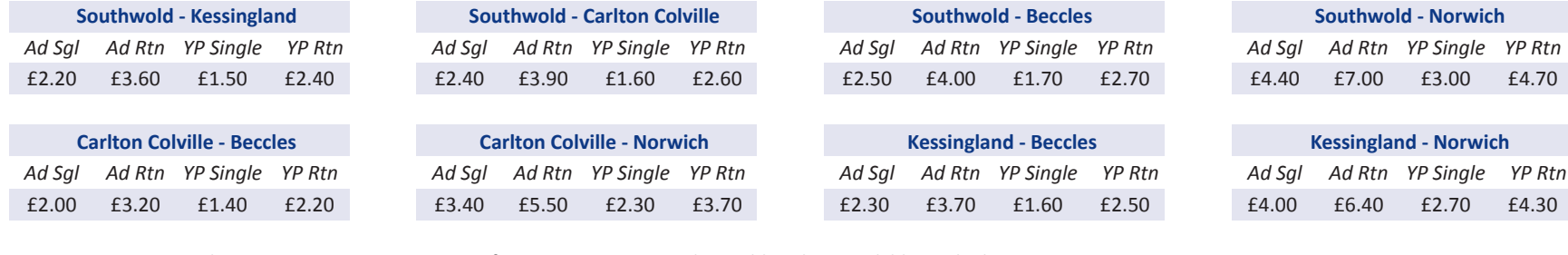

YP = Young Person aged 5 - 19. Prices correct at time of printing. Ten Trip and Monthly tickets available on the bus

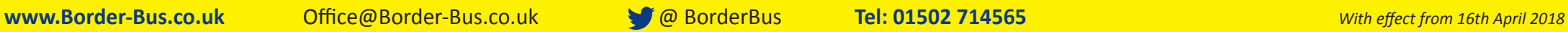

**Kessingland - Carlton Colville** *Ad Sgl Ad Rtn YP Single YP Rtn* £2.00 £3.20 £1.40 £2.20

**Beccles - Norwich** *Ad Sgl Ad Rtn YP Single YP Rtn* £2.60 £4.20 £1.80 £2.80

£4.70

 $£4.30$ 

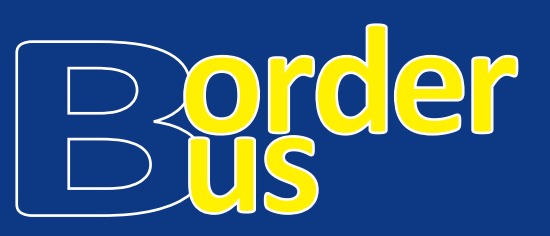

What **tickets** can I buy on the **Bus?**

**Adult Single and Return** - ideal for the occasional passenger.

**Adult TenTrip** - perfect for the regular passenger, get **ten single trips**  with no expiry date and **save up to 36%** when compared to single tickets.

**Young Person Single and Return** - for anyone aged between 5 and 19.

Young Person TenTrip - ideal for regular users.

**Monthly Ticket** - perfect for the regular passenger

**Concession Passes** - **FREE** travel, on presentation of a valid concession pass, on our bus services after 0925 on weekdays and all day Saturday.

**Concession Pass (Pre 0925)** - get half price travel before 0925 on weekdays, on presentation of a valid concession pass.

## Is the **Bus** easily **accessible?**

Yes. This service will be generally operated using modern, low floor, single deck, **wheelchair** and **buggy friendly buses**. However, low floor double deck buses may be used at peak times.

**www.Border-Bus.co.uk** Office@Border-Bus.co.uk  $\bigcirc$  @ BorderBus **Tel: 01502 714565**